### Clustering Algorithms

Data mining lab 8

# Clustering

• Clustering – discovering groups of people, things, ideas, which are closely related

# You'll learn

- Distance metrics
- Two clustering algorithms
- Retrieving data from blogs
- Visualization techniques

## Tutorial on clustering documents and words

- Input data (titles of the papers):
	- d1: Human machine interface for ABC computer applications
	- d2: A survey of user opinion of computer system response time
	- d3: The EPS user interface management system
	- d4: System and human system engineering testing of EPS
	- d5: Relation of user perceived response time to error measurement
	- d6: The generation of random binary ordered trees
	- d7: The intersection graph of paths in trees
	- d8: Graph minors IV: widths of trees and well-quasi-ordering
	- d9: Graph minors: A survey

#### From documents to list of words

- d8 : ['graph', 'minors', 'iv', 'widths', 'of', 'trees', 'and', 'well-quasi-ordering']
- $\cdot$  d9 : ['graph', 'minors', 'a', 'survey']
- d6 : ['the', 'generation', 'of', 'random', 'binary', 'ordered', 'trees']
- d7 : ['the', 'intersection', 'graph', 'of', 'paths', 'in', 'trees']
- d4 : ['system', 'and', 'human', 'system', 'engineering', 'testing', 'of', 'eps']
- d5 : ['relation', 'of', 'user', 'perceived', 'response', 'time', 'to', 'error', 'measurement']
- d2 : ['a', 'survey', 'of', 'user', 'opinion', 'of', 'computer', 'system', 'response', 'time']
- d3 : ['the', 'eps', 'user', 'interface', 'management', 'system']
- d1 : ['human', 'machine', 'interface', 'for', 'abc', 'computer', 'applications']

#### Remove stop words and infrequent words

- d8 : ['graph', 'minors', 'iv', 'widths' 'of', 'trees', 'and' well-quasi-ordering'
- d9 : ['graph', 'minors', 'a', 'survey']
- d6 : ['the', 'generation', 'of', 'random', 'binary', 'ordered', 'trees']
- d7 : "the" 'intersection', 'graph', 'of', 'paths' 'in', 'trees']
- d4 : ['system', and, 'human', 'system', 'engineering', 'testing' 'of', 'eps']
- d5 : ['relation', 'of', user', 'perceived', 'response', 'time' 'to', 'error', 'measurement']
- d2 : ['a', survey', 'of', 'user', 'opinion', 'of', 'computer', 'system', 'response', 'time']
- d3 : ['the', 'eps', 'user', 'interface', 'management', 'system']
- d1 : ['human', 'machine', 'interface', 'for', 'abc', 'computer', 'applications']

## Word-document matrix

Word dimensions

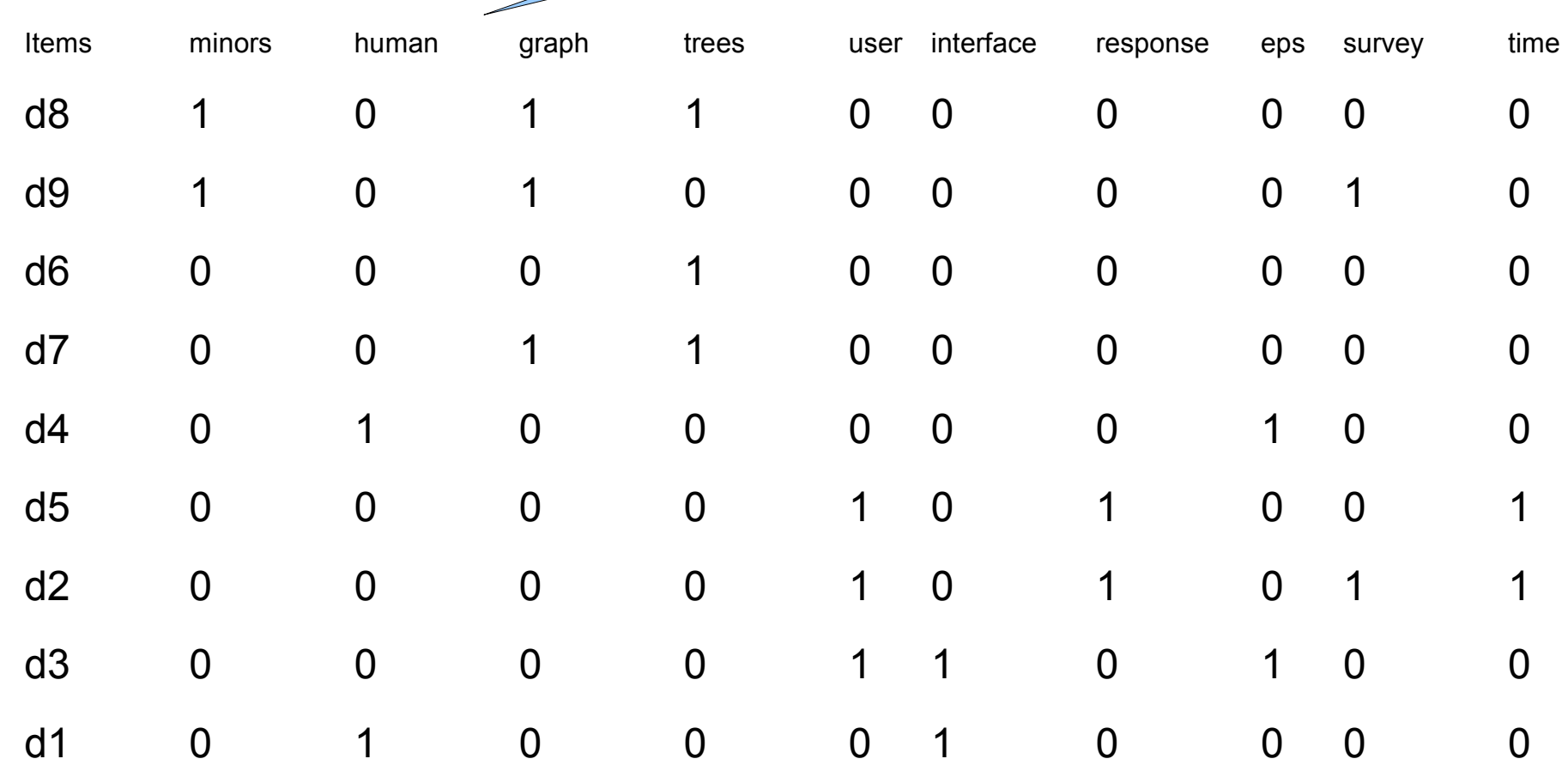

Document dimensions

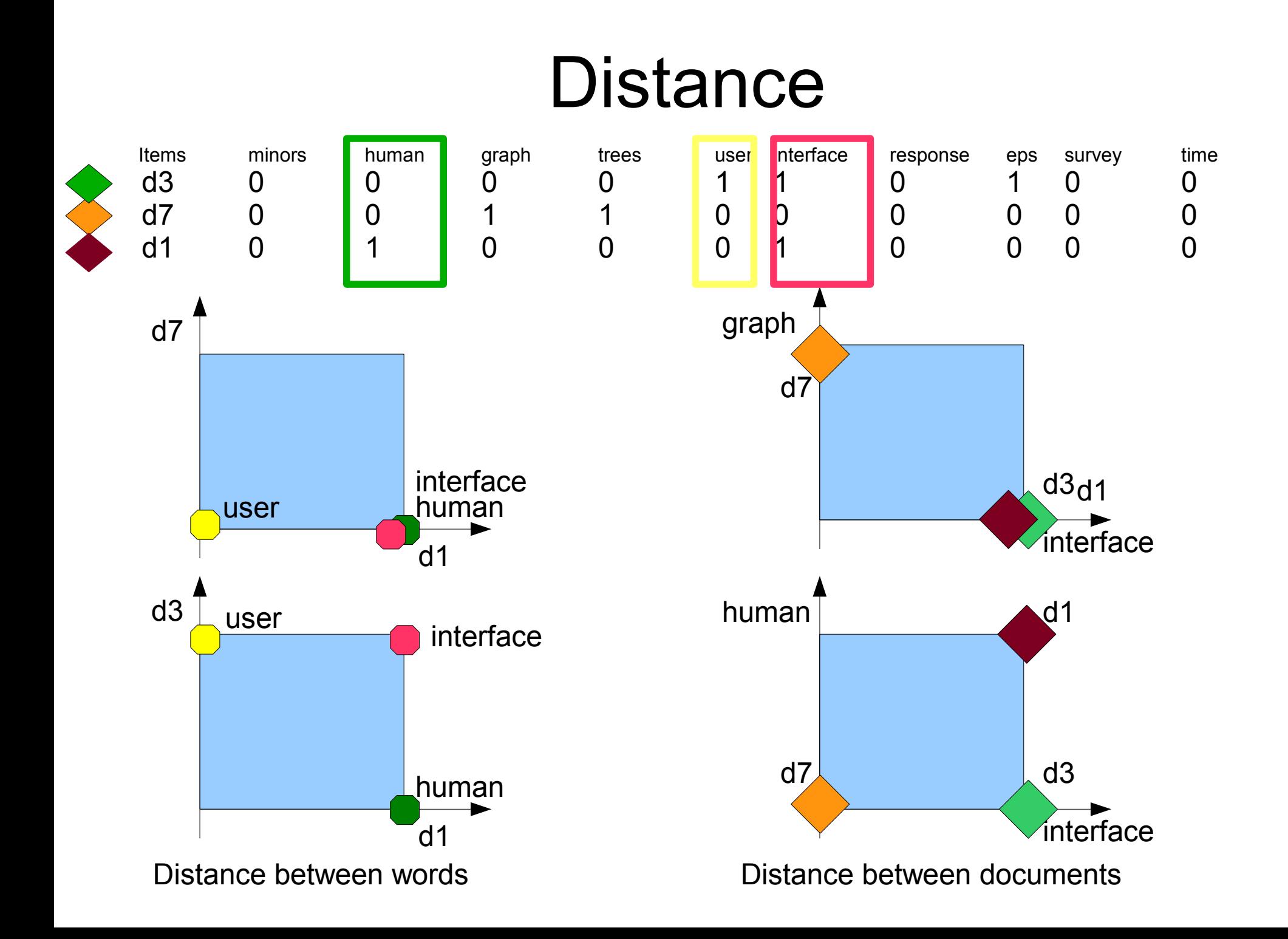

## Distance metrics. Manhattan distance

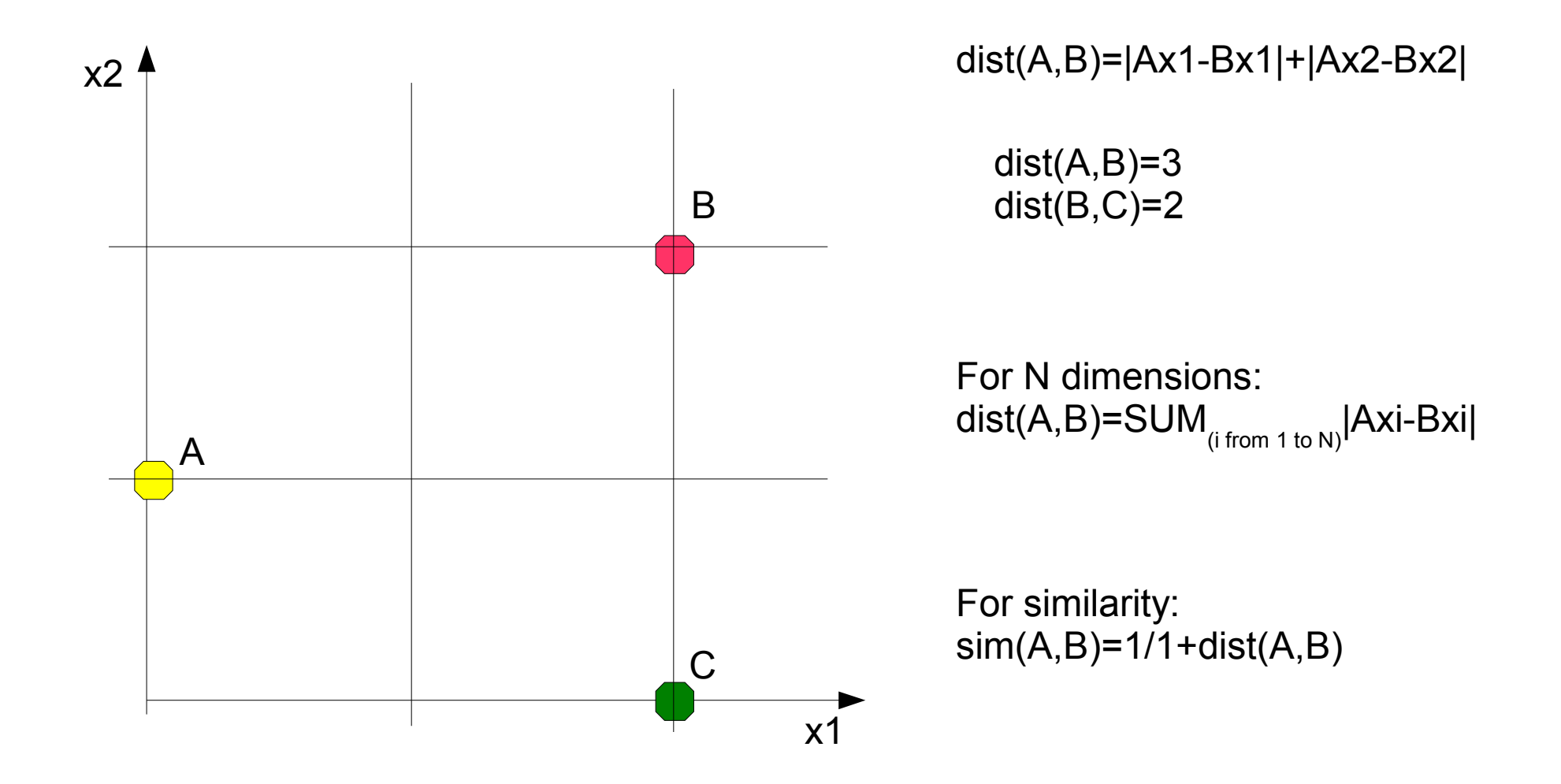

## Document similarities using Manhattan distance

#### execfile('manhattan.py')

manhattan distance between documents d8 d9 = 2 and similarity = 0.3333333333 manhattan distance between documents d6 d8 = 2 and similarity = 0.3333333333 manhattan distance between documents  $d6 \, d9 = 4$  and similarity = 0.2 manhattan distance between documents  $d6$   $d7 = 1$  and similarity = 0.5 manhattan distance between documents  $d7 \, d8 = 1$  and similarity = 0.5 manhattan distance between documents  $d7 \, d9 = 3$  and similarity = 0.25 manhattan distance between documents d4 d8 = 5 and similarity = 0.1666666666 manhattan distance between documents d4 d9 = 5 and similarity = 0.1666666666 manhattan distance between documents  $d4 \, d6 = 3$  and similarity = 0.25 manhattan distance between documents  $d4 \, d7 = 4$  and similarity = 0.2 manhattan distance between documents d4 d5 = 5 and similarity = 0.1666666666 manhattan distance between documents  $d5$  d8 = 6 and similarity = 0.1428571428 manhattan distance between documents  $d5$  d9 = 6 and similarity = 0.1428571428 manhattan distance between documents  $d5 \, d6 = 4$  and similarity = 0.2

#### Word similarity using Manhattan distance

manhattan distance between words minors trees  $= 3$  and similarity  $= 0.25$ manhattan distance between words minors survey = 2 and similarity = 0.333333333333 manhattan distance between words minors user  $= 5$  and similarity  $= 0.1666666666667$ manhattan distance between words minors time  $= 4$  and similarity  $= 0.2$ manhattan distance between words minors response  $= 4$  and similarity  $= 0.2$ manhattan distance between words graph minors = 1 and similarity =  $0.5$ manhattan distance between words graph trees = 2 and similarity = 0.333333333333 manhattan distance between words graph survey =  $3$  and similarity =  $0.25$ manhattan distance between words graph user = 6 and similarity =  $0.142857142857$ manhattan distance between words graph human = 5 and similarity =  $0.166666666667$ manhattan distance between words graph time  $= 5$  and similarity  $= 0.1666666666667$ manhattan distance between words graph interface  $= 5$  and similarity  $= 0.1666666666667$ manhattan distance between words human minors  $= 4$  and similarity  $= 0.2$ manhattan distance between words human trees  $= 5$  and similarity  $= 0.1666666666667$ manhattan distance between words human survey  $= 4$  and similarity  $= 0.2$ manhattan distance between words human user  $= 5$  and similarity  $= 0.1666666666667$ manhattan distance between words human time  $= 4$  and similarity  $= 0.2$ manhattan distance between words human interface = 2 and similarity = 0.333333333333

## Distance metrics. Euclidean distance

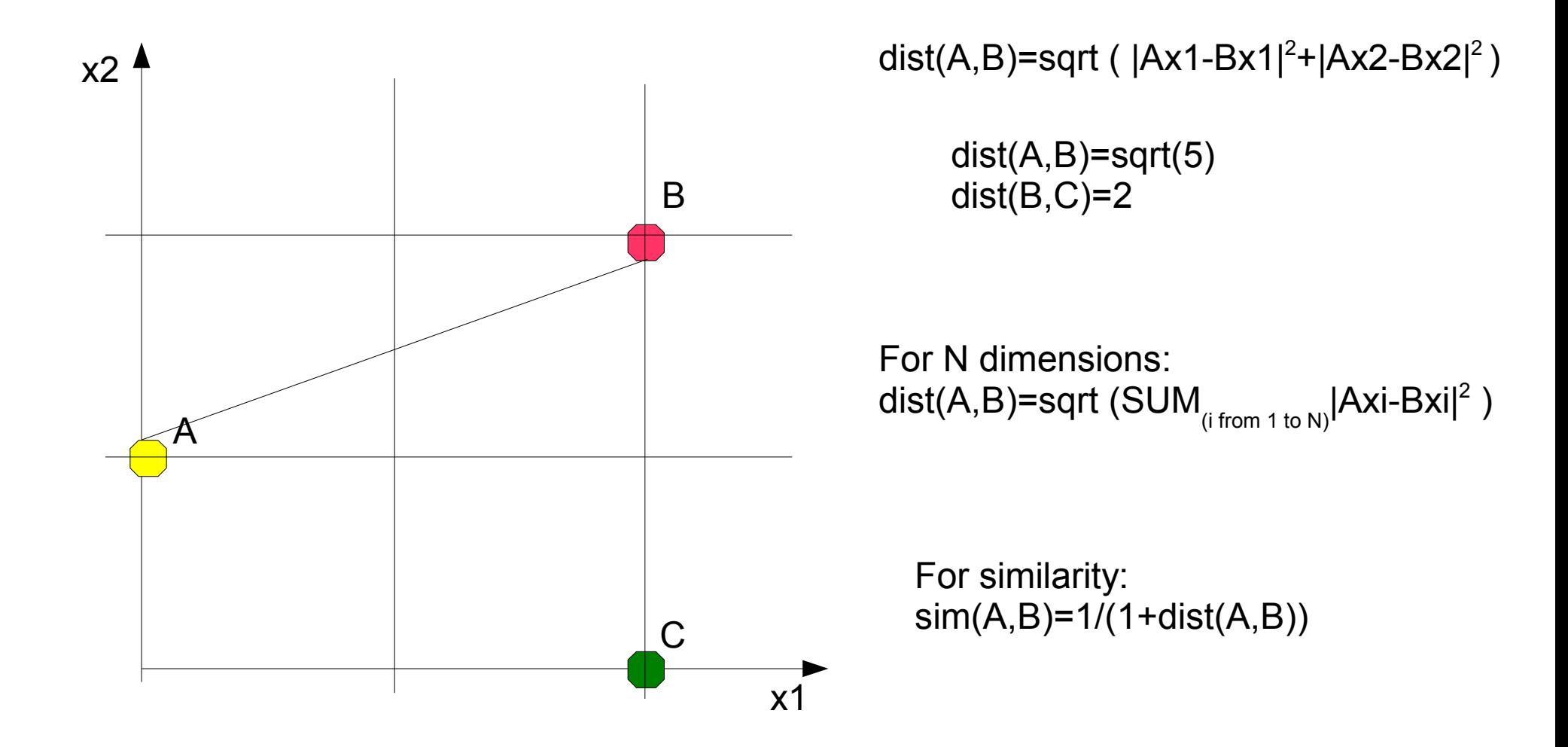

#### Document similarity using Euclidean distance

#### execfile('euclidean.py')

euclidean distance between documents d8 d9 = 1.41421356237 and similarity =0.414 euclidean distance between documents d6 d8 = 1.41421356237 and similarity =0.414 euclidean distance between documents  $d6$   $d9 = 2.0$  and similarity = 0.3333333 euclidean distance between documents  $d6$   $d7 = 1.0$  and similarity = 0.5 euclidean distance between documents  $d7$  d8 = 1.0 and similarity = 0.5 euclidean distance between documents d7 d9 = 1.73205080757 and similarity =0.366 euclidean distance between documents  $d4$  d8 = 2.2360679775 and similarity = 0.309 euclidean distance between documents d4 d9 = 2.2360679775 and similarity = 0.309 euclidean distance between documents d4 d6 = 1.73205080757 and similarity =0.366 euclidean distance between documents d4 d7 = 2.0 and similarity = 0.33333 euclidean distance between documents d4 d5 = 2.2360679775 and similarity = 0.309 euclidean distance between documents d5 d8 = 2.44948974278 and similarity =0.289 euclidean distance between documents d5 d9 = 2.44948974278 and similarity =0.289 euclidean distance between documents d5 d6 = 2.0 and similarity = 0.3333 euclidean distance between documents d5 d7 = 2.2360679775 and similarity = 0.309

## Word similarity using Euclidean distance

euclidean distance between words minors trees = 1.73205080757 and similarity = 0.366025403784 euclidean distance between words minors survey = 1.41421356237 and similarity = 0.414213562373 euclidean distance between words minors user = 2.2360679775 and similarity = 0.309016994375 euclidean distance between words minors time = 2.0 and similarity = 0.333333333333 euclidean distance between words minors response = 2.0 and similarity = 0.333333333333 euclidean distance between words graph minors  $= 1.0$  and similarity  $= 0.5$ euclidean distance between words graph trees = 1.41421356237 and similarity= 0.414213562373 euclidean distance between words graph survey = 1.73205080757 and similarity = 0.366025403784 euclidean distance between words graph user = 2.44948974278 and similarity = 0.289897948557 euclidean distance between words graph human =  $2.2360679775$  and similarity =  $0.309016994375$ euclidean distance between words graph time = 2.2360679775 and similarity =0.309016994375 euclidean distance between words graph interface = 2.2360679775 and similarity = 0.309016994375 euclidean distance between words human minors = 2.0 and similarity = 0.333333333333 euclidean distance between words human trees = 2.2360679775 and similarity = 0.309016994375 euclidean distance between words human survey = 2.0 and similarity = 0.333333333333 euclidean distance between words human user = 2.2360679775 and similarity =0.309016994375 euclidean distance between words human time = 2.0 and similarity = 0.3333333333333333333333333333333 euclidean distance between words human interface = 1.41421356237 and similarity = 0.414213562373 euclidean distance between words human response = 2.0 and similarity = 0.333333333333

## Distance metrics. Pearson correlation

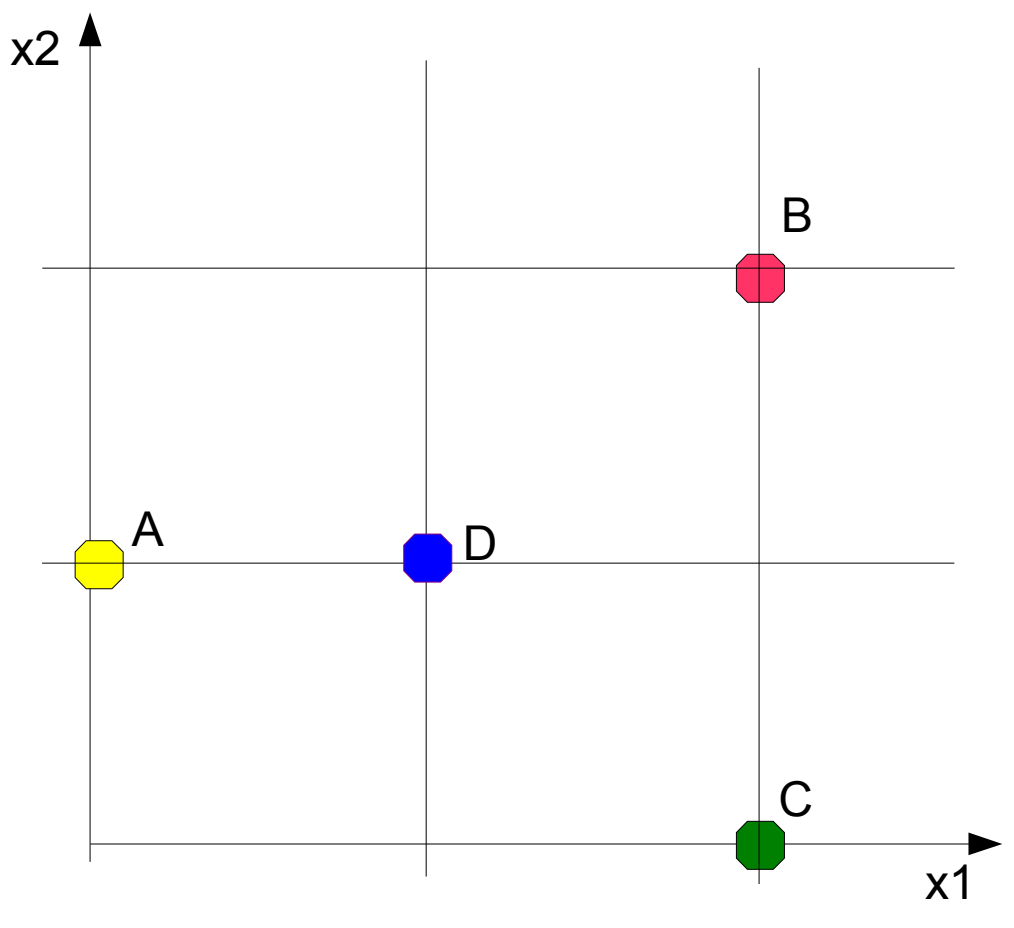

A correlation is a number between -1 and +1 that measures the degree of association between two variables A positive value for the correlation implies a positive association (large values of x1 tend to be associated with large values of x2 and small values of x1 tend to be associated with small values of x2). A negative value for the correlation implies a negative or inverse association

D and B are perfectly correlated in dimensions x1,x2. Pearson coefficient is 1.0  $sim(D,B)=1$  $dist(D,B)=1-sim(D,B)=0$ 

D and C are perfectly uncorrelated in dimensions x1,x2. Pearson coefficient is -1.0  $sim(D,B)=-1$ dist( $D$ , $B$ )=1-(-1)=2

### Distance metrics. Pearson correlation

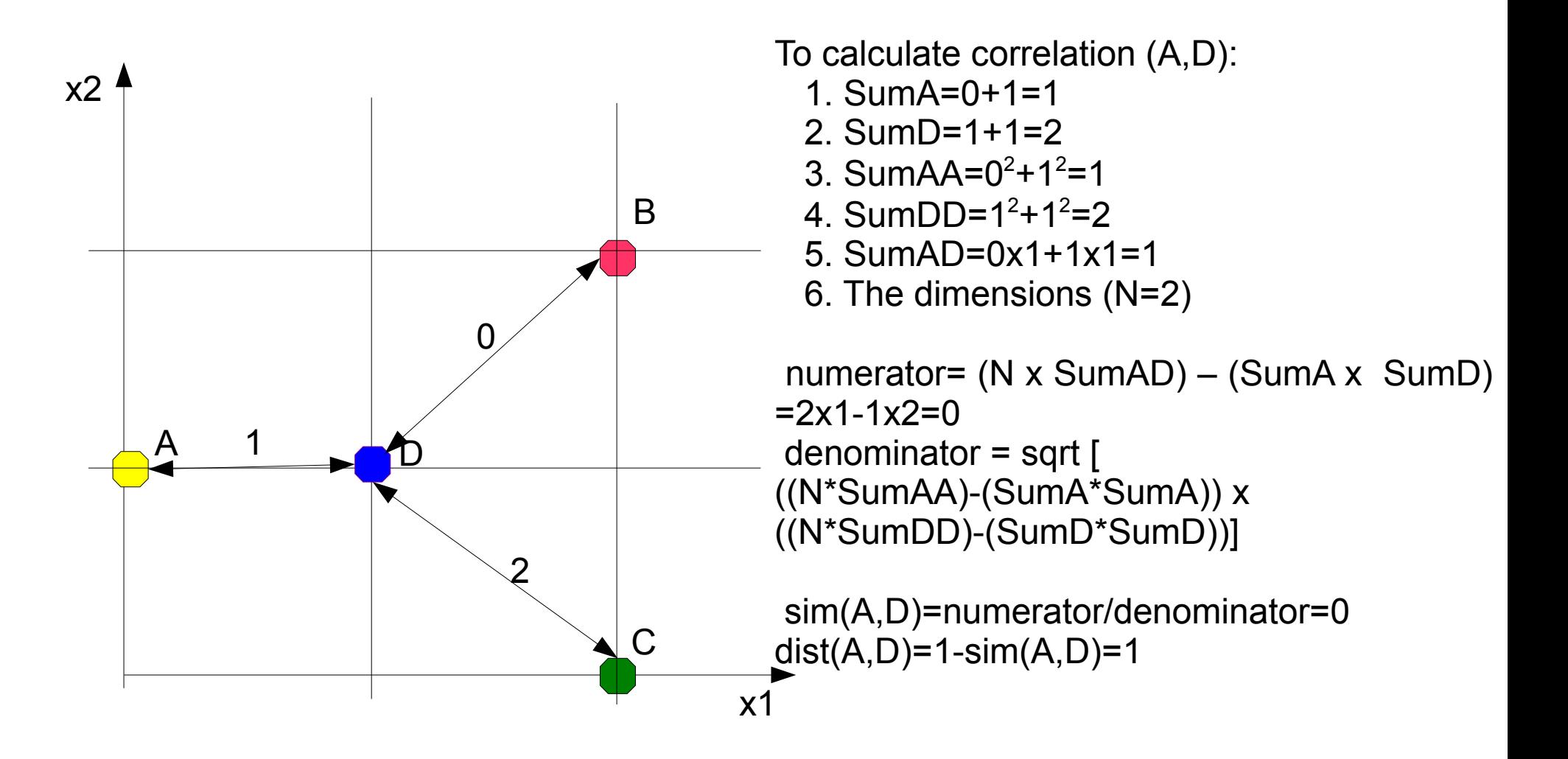

### Document similarity using Pearson distance

#### execfile('pearson.py')

pearson distance between documents d8 d9 = 0.047619047619 and similarity = 0.952380952381 pearson distance between documents  $d6$  d8 = 0.272607032547 and similarity = 0.727392967453 pearson distance between documents  $d6$   $d9 = 1.0$  and similarity = 0.0 pearson distance between documents d6 d7 = 0.166666666667 and similarity = 0.833333333333 pearson distance between documents  $d7 \, d8 = 0$  and similarity = 1.0 pearson distance between documents  $d7$   $d9 = 0.45445527441$  and similarity = 0.54554472559 pearson distance between documents  $d4$  d8 = 1.0 and similarity = 0.0 pearson distance between documents d4 d9 = 1.0 and similarity = 0.0 pearson distance between documents d4 d6 = 1.0 and similarity = 0.0 pearson distance between documents d4 d7 = 1.0 and similarity = 0.0 pearson distance between documents  $d4 \, d5 = 1.0$  and similarity = 0.0 pearson distance between documents d5 d8 = 1.0 and similarity = 0.0 pearson distance between documents  $d5 \, d9 = 1.0$  and similarity = 0.0 pearson distance between documents  $d5 \, d6 = 1.0$  and similarity = 0.0 pearson distance between documents d5 d7 = 1.0 and similarity = 0.0

### Word similarity using Pearson distance

pearson distance between words minors trees = 0.433053290486 and similarity= 0.566946709514 pearson distance between words minors survey = 0.357142857143 and similarity= 0.642857142857 pearson distance between words minors user = 1.0 and similarity = 0.0 pearson distance between words minors time = 1.0 and similarity = 0.0 pearson distance between words minors response = 1.0 and similarity =  $0.0$ pearsor distance between words graph minors = 0 and similarity =  $1.0$ pearson distance between words graph trees = 0.5 and similarity = 0.5 pearson distance between words graph survey = 0.433053290486 and similarity= 0.566946709514 pearson distance between words graph user  $= 1.5$  and similarity  $= 0.5$ pearson distance between words graph human = 1.0 and similarity =  $0.0$ pearson distance between words graph interface =  $1.0$  and similarity =  $0.0$ pearson distance between words graph response = 1.0 and similarity = 0.0 pearson distance between words human minors = 1.0 and similarity = 0.0 pearson distance between words human trees = 1.0 and similarity = 0.0 pearson distance between words human survey = 1.0 and similarity = 0.0 pearson distance between words human user = 1.0 and similarity = 0.0 pearson distance between words human time = 1.0 and similarity =  $0.0$ . pearson distance between words human interface = 0.357142857143 and similarity =0.642857142857 pearson distance between words human response = 1.0 and similarity = 0.0

## Distance metrics. Cosine similarity

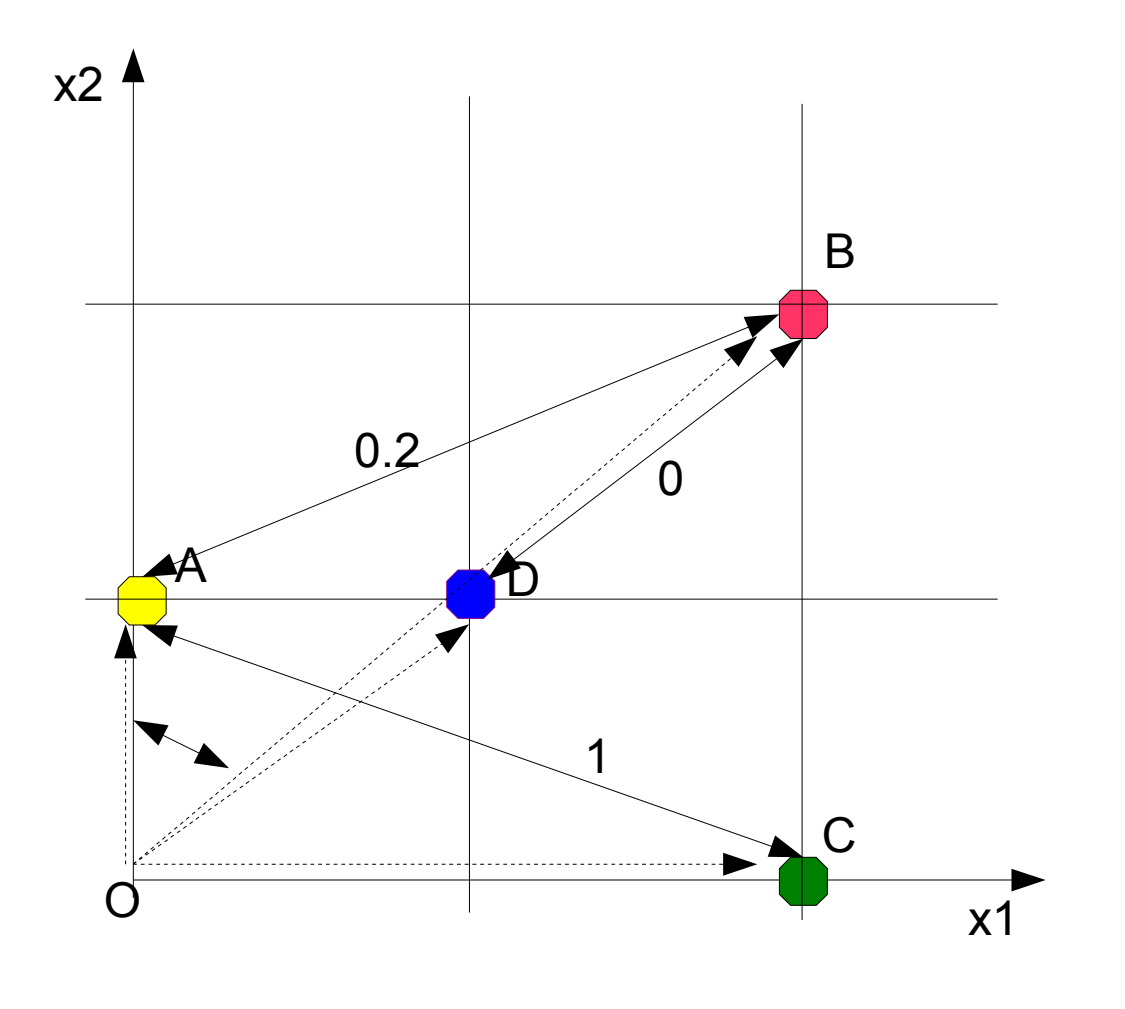

sim(**A**,**B**)=cosine(AOB)= (**A**\***B**)/(|**A**|\*|**B**|)

The bigger cosine, the less is the angle, the more similar are 2 vectors

sim(A,B)=[0\*2+1\*2]/[1\*sqrt(8)] =0.71 dist( $A,B$ )=1-sim( $A,B$ )=0.29

sim(D,B)=(1\*2+1\*2)/(sqrt(2)\*sqrt(8))  $=4/4=1.0$  $dist(D,B)=0$ 

sim(A,C)=(0\*2+2\*0)/(1\*2)=0  $dist(A, C)=1$ 

## Document similarity using Cosine similarity

#### execfile('cosine.py')

cosine distance between documents  $d8$  d $g = 0.3333333333333$  and similarity = 0.66666666666667 cosine distance between documents  $d6$   $d8 = 0.42264973081$  and similarity = 0.57735026919 cosine distance between documents  $d6$  d9 = 1.0 and similarity = 0.0 cosine distance between documents  $d6$   $d7 = 0.292893218813$  and similarity = 0.707106781187 cosine distance between documents  $d7 \, d8 = 0.183503419072$  and similarity = 0.816496580928 cosine distance between documents  $d7 \, d9 = 0.591751709536$  and similarity = 0.408248290464 cosine distance between documents  $d4 \, d8 = 1.0$  and similarity = 0.0 cosine distance between documents  $d4 \, d9 = 1.0$  and similarity = 0.0 cosine distance between documents  $d4 \, d6 = 1.0$  and similarity = 0.0 cosine distance between documents  $d4$  d7 = 1.0 and similarity = 0.0 cosine distance between documents  $d4 \, d5 = 1.0$  and similarity = 0.0 cosine distance between documents  $d5 \, d8 = 1.0$  and similarity = 0.0 cosine distance between documents  $d5 \, d9 = 1.0$  and similarity = 0.0 cosine distance between documents  $d5 \, d6 = 1.0$  and similarity = 0.0 cosine distance between documents  $d5$   $d7 = 1.0$  and similarity = 0.0.

## Word similarity using Cosine similarity

cosine distance between words minors trees = 0.591751709536 and similarity = 0.408248290464 cosine distance between words minors  $survey = 0.5$  and similarity = 0.5 cosine distance between words minors user = 1.0 and similarity = 0.0 cosine distance between words minors time = 1.0 and similarity = 0.0 cosine distance between words minors response = 1.0 and similarity = 0.0 cosine distance between words graph minors =  $0.183503419072$  and similarity =  $0.816496580928$ cosine distance between words graph trees = 0.333333333333 and similarity =0.666666666667 cosine distance between words graph user = 1.0 and similarity = 0.0 cosine distance between words graph human =  $1.0$  and similarity =  $0.0$ cosine distance between words graph  $\mu$  and  $\mu$  and similarity = 0.0 cosine distance between words graph interface = 1.0 and similarity = 0.0 cosine distance between words graph response  $= 1.0$  and similarity  $= 0.0$ cosine distance between words human minors = 1.0 and similarity = 0.0 cosine distance between words human trees = 1.0 and similarity = 0.0 cosine distance between words human survey = 1.0 and similarity = 0.0 cosine distance between words human user = 1.0 and similarity = 0.0 cosine distance between words human time = 1.0 and similarity =  $0.0$ cosine distance between words human interface  $= 0.5$  and similarity  $= 0.5$ cosine distance between words human response  $= 1.0$  and similarity  $= 0.0$ 

## Distance metrics. Tanimoto coefficient

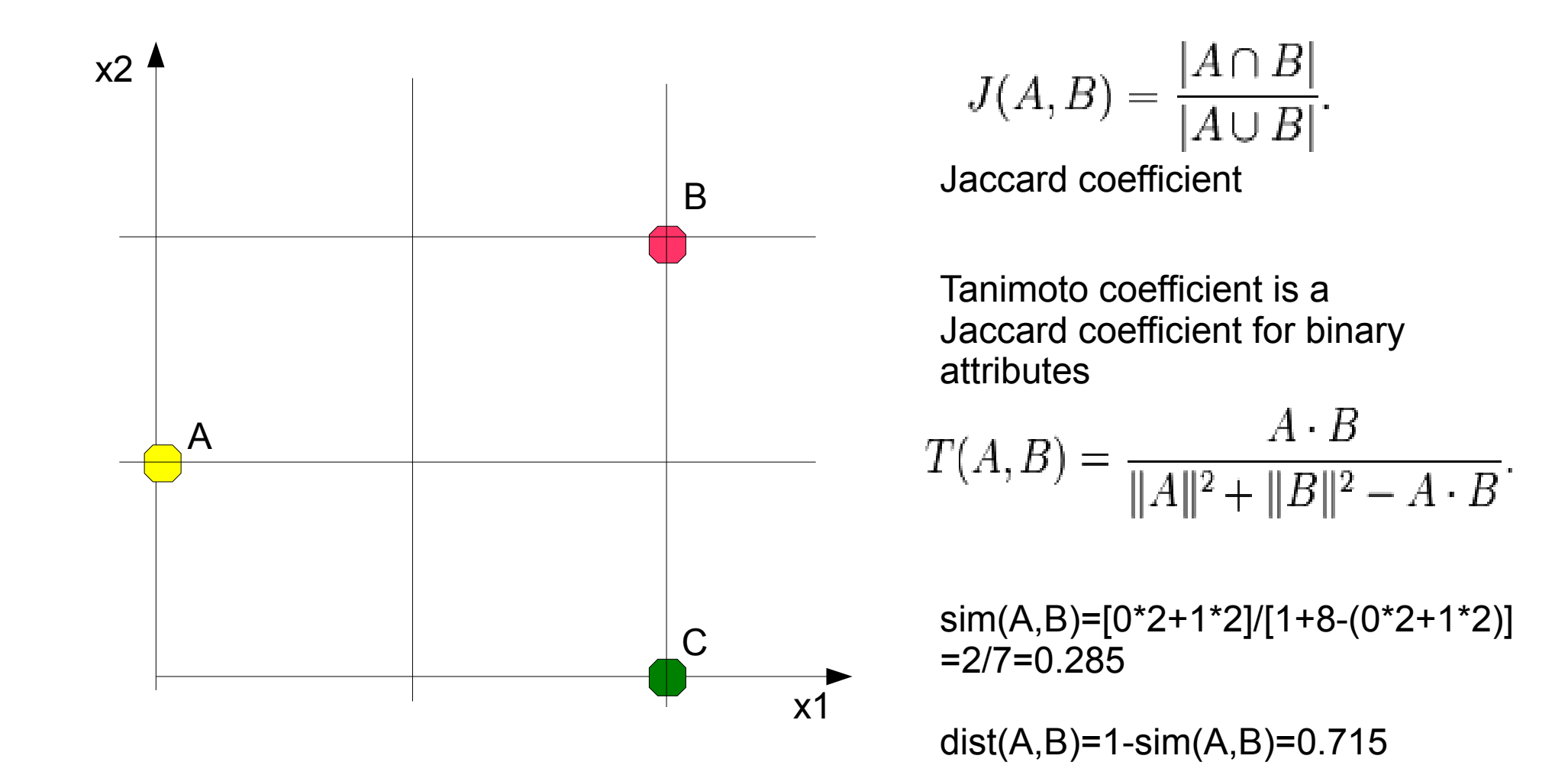

## Document similarity using Tanimoto coefficient

execfile('tanimoto.py')

tanimoto distance between documents  $d8$  d9 = 0.5 and similarity = 0.5 tanimoto distance between documents d6 d8 = 0.666666666667 and similarity =0.333333333333 tanimoto distance between documents  $d6$   $d9 = 1.0$  and similarity = 0.0 tanimoto distance between documents  $d6$  d7 = 0.5 and similarity = 0.5 tanimoto distance between documents d7 d8 = 0.333333333333 and similarity =0.666666666667 tanimoto distance between documents  $d7$   $d9 = 0.75$  and similarity = 0.25 tanimoto distance between documents  $d4 \, d8 = 1.0$  and similarity = 0.0 tanimoto distance between documents  $d4 \, d9 = 1.0$  and similarity = 0.0 tanimoto distance between documents  $d4 \, d6 = 1.0$  and similarity = 0.0 tanimoto distance between documents  $d4$  d7 = 1.0 and similarity = 0.0 tanimoto distance between documents  $d4 \, d5 = 1.0$  and similarity = 0.0 tanimoto distance between documents  $d5 \, d8 = 1.0$  and similarity = 0.0 tanimoto distance between documents  $d5 \, d9 = 1.0$  and similarity = 0.0 tanimoto distance between documents  $d5 \, d6 = 1.0$  and similarity = 0.0 tanimoto distance between documents  $d5 \, d7 = 1.0$  and similarity = 0.0

## Word similarity using Tanimoto coefficient

tanimoto distance between words minors trees = 0.75 and similarity = 0.25

tanimoto distance between words minors survey = 0.666666666667 and similarity = 0.333333333333

tanimoto distance between words minors user  $= 1.0$  and similarity  $= 0.0$ 

tanimoto distance between words minors response = 1.0 and similarity = 0.0

tanimoto distance between words graph minors = 0.333333333333 and similarity = 0.666666666667

tanimoto distance between words graph trees  $-0.5$  and similarity  $-0.5$ 

tanimoto distance between words graph survey =  $0.75$  and similarity =  $0.25$ 

tanimoto distance between words graph user  $= 1.0$  and similarity  $= 0.0$ 

tanimoto distance between werds graph time = 1.0 and similarity = 0.0

```
tanimoto distance between words graph interface = 1.0 and similarity = 0.0
```
tanimoto distance between words graph response = 1.0 and similarity = 0.0

tanimoto distance between words human minors = 1.0 and similarity = 0.0

tanimoto distance between words human trees = 1.0 and similarity = 0.0

tanimoto distance between words human survey = 1.0 and similarity = 0.0

tanimoto distance between words human user = 1.0 and similarity = 0.0

tanimoto distance between words human time = 1.0 and similarity = 0.0

tanimoto distance between words human interface =  $0.666666666667$  and similarity =  $0.333333333333$ 

 $t$ animoto distance between words human response  $-1.0$  and similarity  $-0.0$ 

## What is the best distance metric for clustering documents?

manhattan distance between documents  $d7 \, d8 = 1$  and similarity = 0.5 manhattan distance between documents d4 d8 = 5 and similarity = 0.1666666666

euclidean distance between documents d7 d8 = 1.0 and similarity = 0.5 euclidean distance between documents d4 d8 = 2.2360679775 and similarity = 0.309

pearson distance between documents  $d7 \, d8 = 0$  and similarity = 1.0 pearson distance between documents d4 d8 = 1.0 and similarity = 0.0

cosine distance between documents  $d7 \, d8 = 0.183503419072$  and similarity = 0.816496580928 cosine distance between documents  $d4$  d8 = 1.0 and similarity = 0.0

tanimoto distance between documents  $d7$   $d8 = 0.3333333333333$  and similarity =0.66666666666667 tanimoto distance between documents  $d4$  d8 = 1.0 and similarity = 0.0

## Hierarchical clustering

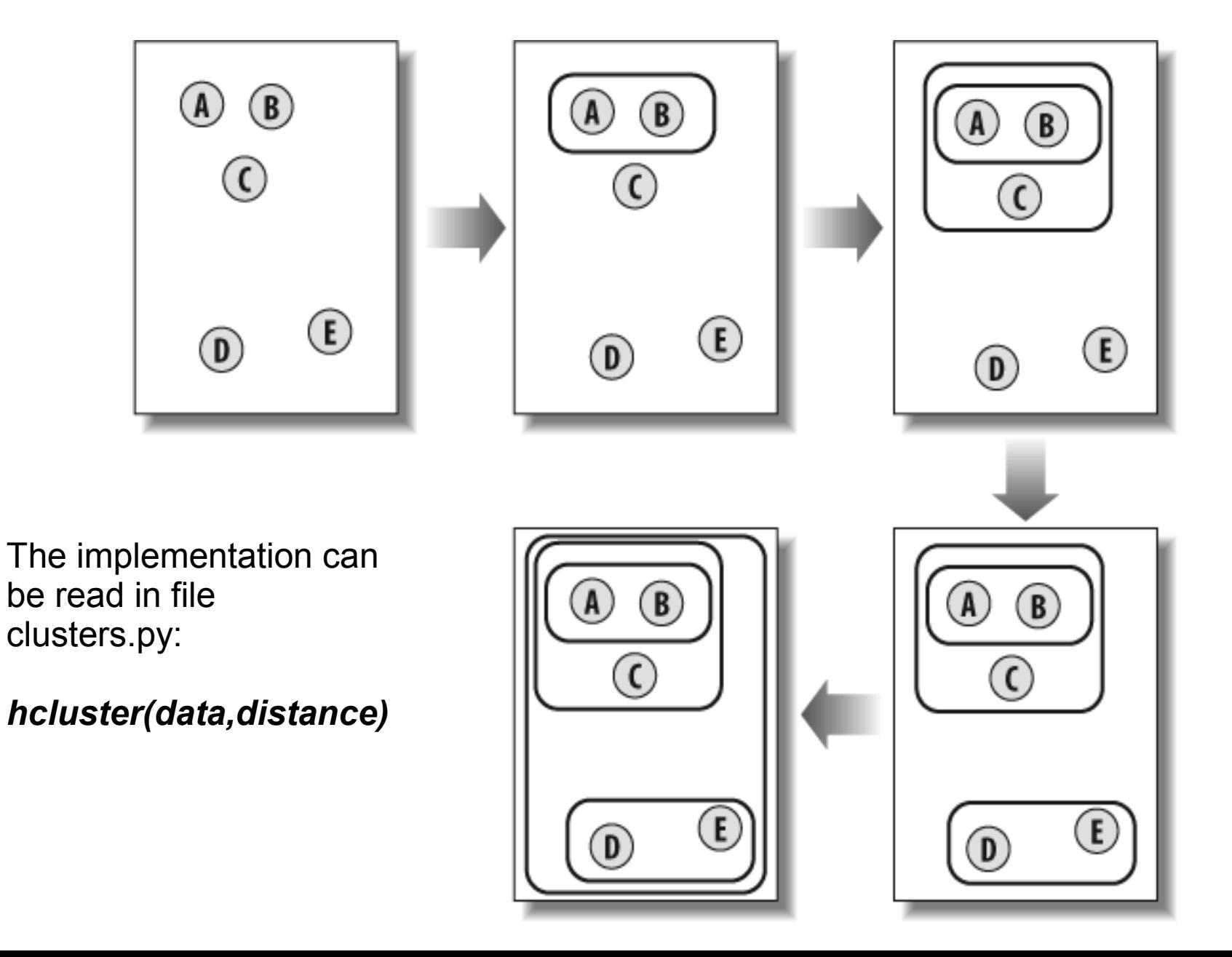

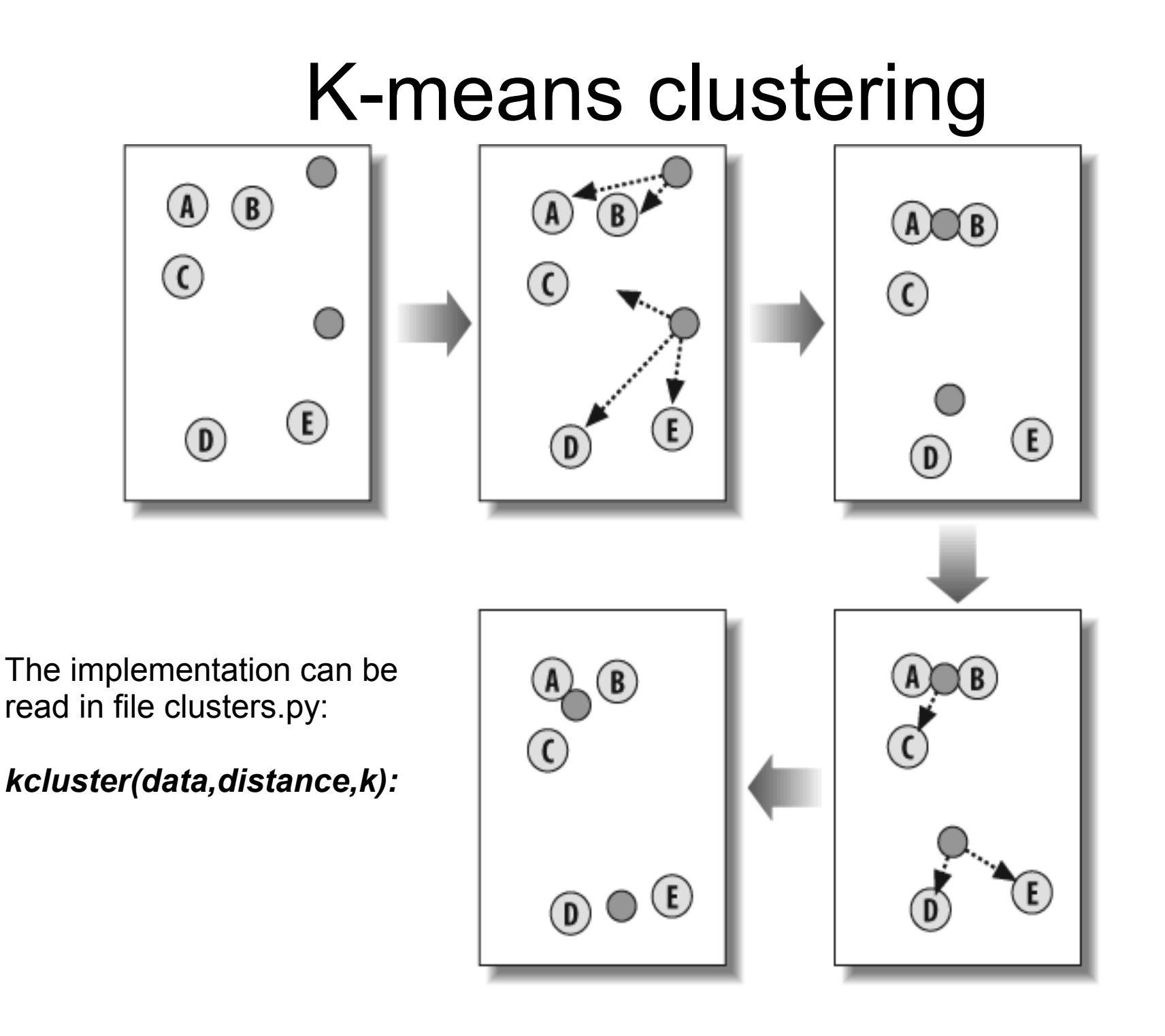

# Clustering titles

Read file 'hclustertitles.py'

import clusters docs,words,data=clusters.readfile('titlesdata.txt')

clust=clusters.hcluster(data,distance=clusters.pearson) print 'clusters by pearson correlation' clusters.printclust(clust,labels=docs) clusters.drawdendrogram(clust,docs,jpeg='docsclustpearson.jpg')

execfile('hclustertitles.py')

Read file 'kmlustertitles.py'

```
docs,words,data=clusters.readfile('titlesdata.txt')
```
print '2 clusters:' clust=clusters.kcluster(data,distance=clusters.pearson,k=2)

print 'clusters by pearson correlation'

print 'cluster 1:'

print [docs[r] for r in clust[0]]

print 'cluster 2:'

print [docs[r] for r in clust[1]]

execfile('kmclustertitles.py')

## Hierarchical clustering results for titles

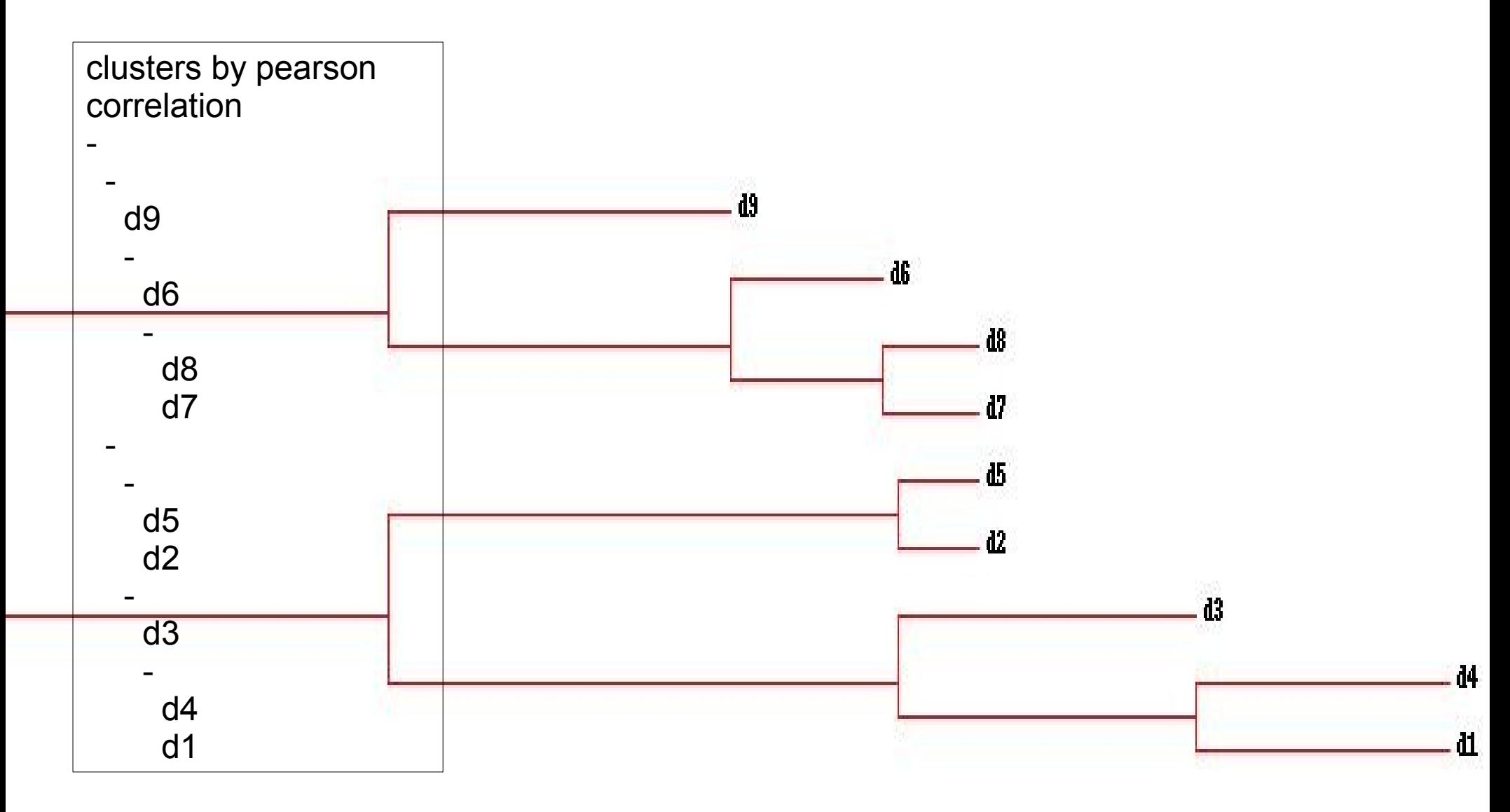

# Clustering words

Read file 'hclusterwords.py'

import clusters docs,words,data=clusters.readfile('titlesdata.txt') rdata=clusters.rotatematrix(data)

clust=clusters.hcluster(rdata,distance=clusters.pearson) print 'clusters by pearson correlation' clusters.printclust(clust,labels=words) clusters.drawdendrogram(clust,words,jpeg='wordsclustpearson.jpg')

Read file 'kmclusterwords.py'

```
idocs,words,data=clusters.readfile('titlesdata.txt')
rdata=clusters.rotatematrix(data)
```
print '3 clusters:' clust=clusters.kcluster(rdata,distance=clusters.pearson,k=3) print 'clusters by pearson correlation' print 'cluster 1:' print [words[r] for r in clust[0]] print 'cluster 2:' print [words[r] for r in clust[1]] print 'cluster 3:' print [words[r] for r in clust[2]]

#### Hierarchical clustering results for words

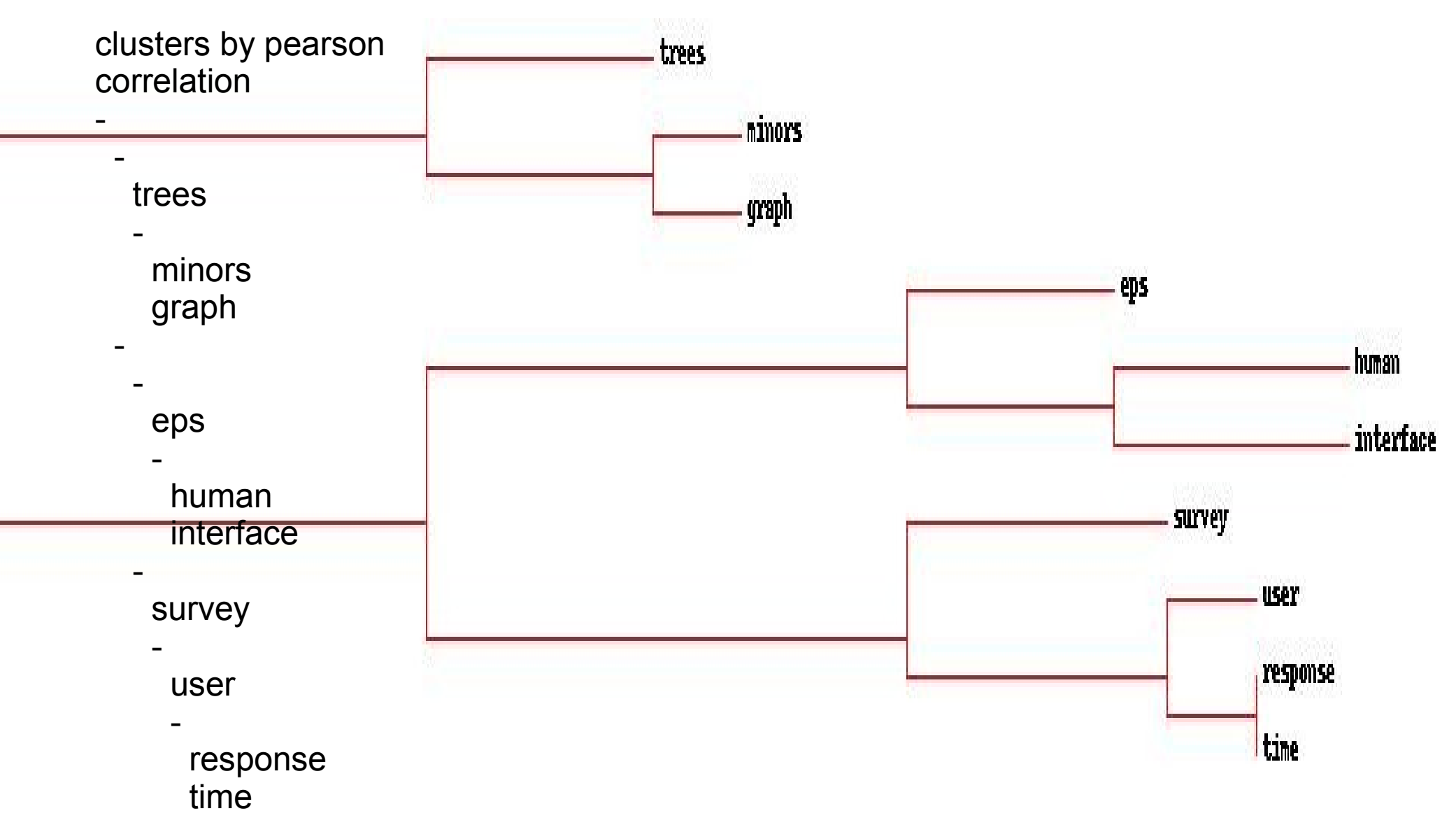

## Task 1. Improve k-mean clustering results

• Try to improve k-mean clustering results on words and titles

# Task 2. Download blog data

- Almost all blogs can be read online or via their RSS feeds. An RSS feed is a simple XML document that contains information about the blog and all the entries. The first step in generating word counts for each blog is to parse these feeds. Fortunately, there is an excellent module for doing this called Universal Feed Parser, which you can download from [http://www.feedparser.org](http://www.feedparser.org/)
- This module makes it easy to get the title, links, and entries from any RSS or Atom feed. The next step is to create a function that will extract all the words from a feed.
- execfile ("generatefeedvector.py")

OR

• use file "blogdata1.txt"

# Task 3. Perform hierarchical clustering on blogs

• Create and execute script similar to 'hclustertitles.py' for word-document matrix of file 'blogdata1.txt'

# Task 4. Clustering of preferences

- File 'zebo.txt' contains list of items people would like to have. This list has been downloaded from *zebo.com* WEB site.
- Perform hierarchical clustering on 'zebo.txt' data.
- What groups of items people want?